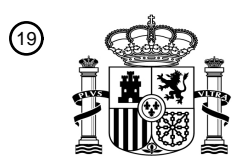

OFICINA ESPAÑOLA DE PATENTES Y MARCAS

ESPAÑA

<u>AII I AI AOI INNAILA ANNI MILLE INNI I AOI I AIN I AI ANN AIN</u>

<sup>11</sup> **2 393 808** Número de publicación:

 $(51)$  Int. CI.: *H04N 5/445* (2011.01) *H04N 5/765* (2006.01) *H04N 21/434* (2011.01) *H04N 21/462* (2011.01) *H04N 21/472* (2011.01)

# <sup>12</sup> T3 TRADUCCIÓN DE PATENTE EUROPEA

- Número de solicitud europea: 96 **08005467 .9** 96 Fecha de presentación: **13.06.1997**
- 97 Número de publicación de la solicitud: **1940157**
- Fecha de publicación de la solicitud: 97 **02.07.2008**

54 Título: **Sistema de programación de televisión y método de funcionamiento**

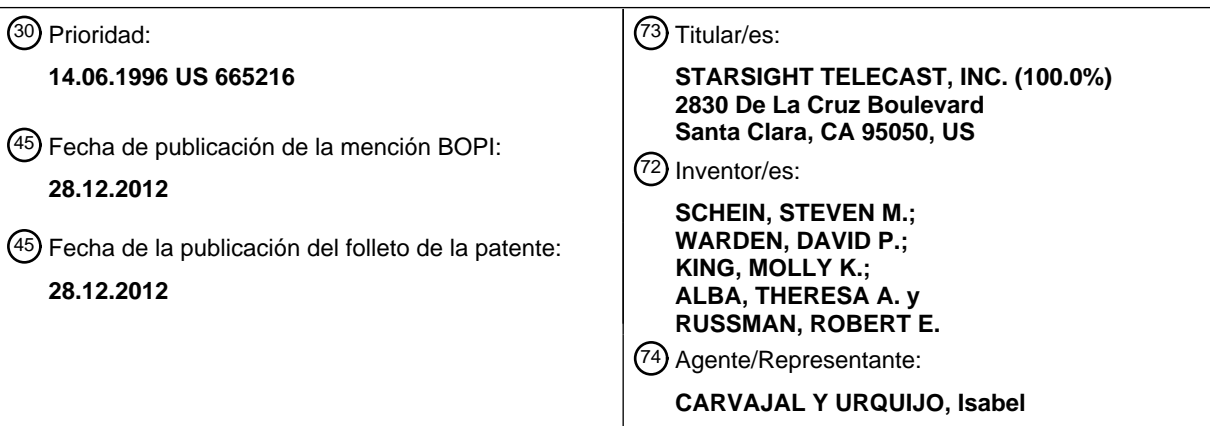

Aviso: En el plazo de nueve meses a contar desde la fecha de publicación en el Boletín europeo de patentes, de la mención de concesión de la patente europea, cualquier persona podrá oponerse ante la Oficina Europea de Patentes a la patente concedida. La oposición deberá formularse por escrito y estar motivada; sólo se considerará como formulada una vez que se haya realizado el pago de la tasa de oposición (art. 99.1 del Convenio sobre concesión de Patentes Europeas).

# **DESCRIPCIÓN**

Sistema de programación de televisión y método de funcionamiento

### ANTECEDENTES DE LA INVENCIÓN

La presente invención está relacionada con el campo de las guias de programación de televisión y su método de 5 funcionamiento. Más específicamente, en una realización la invención proporciona un método y un aparato para la identificación de cuando un espectáculo en particular está siendo emitido en un sistema de guias de televisión.

Conforme el entretenimiento mediante videos llega a ser cada vez más sofisticado, los consumidores están provistos con opciones más amplias en el entretenimiento mediante los videos. Además de los programas de televisión de emisión convencional, el telespectador de televisión puede tener ahora acceso por ejemplo a la programación de

10 televisión por cable, a la programación del servicio de satélite digital, emisiones en estereo por cable, y a la programación por satélite convencional. Además de ello, dentro de cada uno de los medios de transmisión disponibles para el usuario, el número y la variedad de los programas está en incremento de forma drástica.

Aunque los consumidores se benefician con una mayor selección, el conjunto de la programación disponible para los consumidores presenta también un cierto dilema. Específicamente, conforme el número de programas disponible 15 para el consumidor llega a ser grande, el proceso de selección del programa a ver llega a ser oneroso en forma incremental. Por ejemplo, un consumidor puede tener acceso perfectamente a más de 100 canales de televisión por cable. Si un consumidor en particular tiene acceso no solo a la programación por cable, sino también a otra programación (tal como el servicio de satélite digital), el proceso de selección de un programa sería abrumador.

- En consecuencia, se han desarrollado métodos nuevos y mejorados para proporcionar una información de la guía 20 de programas para visualizar en la pantalla la televisión del consumidor. Según una observación en particular, el sistema de guía en pantalla StarSightTM ha probado ser el pionero en el campo de los sistemas de las guias de televisión en pantalla. El sistema StarSight proporciona no solo los listados de televisión, sino también las posibilidades tales como la búsqueda de temas, la programación VCR, información de la programación detallada, y otras funciones.
- 25 Recientemente, se ha sugerido unas funciones adicionales en tales sistemas. Véase la aplicación de los EE.UU. numero de serie 08/423411.

En uno de tales sistemas, la información de la guía de por ejemplo fuentes dispares tales como las fuentes de los satélites y las fuentes de cables se combinan para formar una guía unificada. Un sistema de acuerdo con esta invención puede, por ejemplo, eliminar la información redundante de tales fuentes y proporcionar otra funcionalidad. 30 Además de ello, el documento WO 96/17473 y el documento de los EE.UU. 5353121 exponen unos sistemas EP6 similares.

Se han realizado grandes avances por medio del sistema de las guias Starsight, y de hecho tales sistemas de las guias están consiguiendo una amplísima aceptación en la industria de la televisión. No obstante, conforme se incrementa la complejidad de tales sistemas, se desea una funcionalidad adicional.

35 La presente invención se expone en las reivindicaciones independientes.

### SUMARIO DE LA INVENCIÓN

En virtud de la presente invención se proporciona un sistema de guias de televisión mejoradas. De acuerdo con una realización de la invención, múltiples presencias de un único espectáculo podrán identificarse por parte de un usuario. Por ejemplo, actualmente en muchos sistemas de satélite digitales, una película en particular se visualizará 40 en múltiples canales con tiempos de inicio desplazables. El sistema de la guía de la presente invención permite al usuario el poder identificar un espectáculo en particular, y posteriormente identificar cuando el espectáculo identificado en particular sea emitido de nuevo. El usuario puede por tanto seleccionar fácilmente los espectáculos para su visualización o para la grabación de los mismos.

- En consecuencia, en una realización la invención proporciona un método de generación de la información de la guía 45 de televisión para que el telespectador realice las etapas de la introducción de la información de la guía de programación en un sistema de guias; y la recepción de la entrada del usuario para identificar un espectáculo en particular en la información de la guía de programación; y para la identificación para el usuario de otras horas de programación cuando se muestre el espectáculo en particular.
- Podrá realizarse una comprensión adicional de la naturaleza y las ventajas de las invenciones en este caso 50 mediante la referencia a las partes restantes de la memoria presente y de los dibujos adjuntos.

# BREVE DESCRIPCIÓN DE LOS DIBUJOS

La figura 1 es un diagrama global que ilustra un sistema de televisión de acuerdo con una realización de la invención;

La figura 2 es una guía de una parrilla típica utilizada de acuerdo con una realización de la invención;

5 La figura 3 es una presentación proporcionada al usuario cuando se utilice la función de "cuando-otro"; y

La figura 4 es un diagrama de flujo global que ilustra la operación de la invención.

### DESCRIPCIÓN DE LAS REALIZACIONES PREFERIDAS

La presente invención utiliza la información de la guía de programación de televisión que puede obtenerse desde una o varias fuentes. Estas fuentes pueden incluir una línea de cable entrante (por ejemplo, en un cable coaxial),  $10$  emisiones por satélite, una línea de telefonía dedicada (por ejemplo, un par trenzado), y cualquier otro medio capaz de transmitir una señal, tal como un ordenador o una línea de modem. Aunque la invención encontrará un uso amplio en los sistemas con solo una fuente de señales de televisión, tal como un sistema por satélite, la invención se

- ilustrará aquí principalmente en relación con un sistema en donde las emisiones se recibirán desde al menos dos fuentes independientes tales como (1) por cable y una antena parabólica de satélite o bien (2) satélites distintos, o 15 bien (3) un cable local y fuentes de emisión digitales (DBS), o bien (4) una antena convencional y una antena parabólica de satélite tal como una fuente DBS, ó 5 una de las anteriores fuentes y una fuente de Internet o bien de otro ordenador. La información de la programación multi-fuente se clasifica y se visualiza para el usuario de una forma organizada tal como se describe con más detalle en el documento de la aplicación de los EE.UU. de serie numero 08/423410, publicada en los EE.UU. en el documento US 2004/0031050 el 12 de Febrero de 2004.
- 20 Cuando un usuario selecciona un espectáculo dentro de una guía visualizada, el sistema lee un identificador de la fuente asociado con dicho espectáculo o canal. En la realización preferida, el sistema entonces lleva a cabo un proceso de conmutación/sintonía automáticos que conmuta la entrada a la televisión (bien sea por RF o como video) a un dispositivo de la fuente. Los dispositivos de las fuentes a modo de ejemplo incluyen un DHS, una caja de cables, un sintonizador de televisión, un acceso a Internet, etc. El sistema entonces sintoniza el canal requerido para
- 25 el espectáculo deseado. Adicionalmente, el identificador de la fuente puede utilizarse para conmutar entre varios dispositivos automáticamente cuando se necesita una programación VCR no atendida. Además de ello, cuando se reciba la información del programa desde las fuentes de los múltiples satélites y se seleccione el canal deseado, la presente invención puede en una realización desplazar automáticamente la antena parabólica del satélite del cliente, de forma tal que el cliente pueda recibir el programa deseado desde la fuente asociada. La presente invención
- 30 sintonizará entonces el canal correcto.

Al crear una guía de televisión de fusión, se creará un mapa de canales los cuales identifican los canales disponibles en las fuentes múltiples, y en donde se identifica su fuente. Por ejemplo, en el caso de las implementaciones de DBS/canal local y los canales DBS fusionados. Los canales locales y los canales DBS están etiquetados con un identificador de la fuente. Esta información de la guía fusionada se utiliza por el sistema para 35 identificar cuando un espectáculo en particular se tiene que visualizar, incluso cuando no procede de la misma fuente como otro ejemplo del mismo espectáculo.

Cuando el usuario/consumidor selecciona un canal no DBS de la guía, la unidad del decodificador del receptor integrado (caja IRD) para el satélite conmuta el IRD para acoplar el cable local, por ejemplo, al receptor. El sistema sintoniza entonces el sintonizador del televisor o bien otro dispositivo de sintonía para el canal requerido. Si un canal 40 DBS se selecciona posteriormente, el sistema se conmutará el IRD para acoplar el receptor de satélite/decodificador al receptor. El sistema sintoniza entonces el sintonizador DBS al canal DBS seleccionado. En el caso de, por ejemplo, de las entradas de cable y la antena, el sistema conmuta la entrada de video correcta y sintoniza después el sintonizador de televisión al canal requerido para recibir la fuente seleccionada. Así pues, se proporciona el acceso automático a la información de la guía de la programación de televisión multi-fuente.

45 Aunque la presente invención se ilustra aquí principalmente en relación con un sistema en donde la guía fusionada se forma en el emplazamiento del usuario, se comprenderá que esto es solo con los fines de la ilustración, y en donde la guía fusionada puede formarse en un emplazamiento remoto tal como una cabecera por cable.

La figura 1 ilustra en forma simplificada un ejemplo de un sistema 10 de la guía de programación de televisión multifuente, con múltiples fuentes conectadas directa o indirectamente a la televisión 12 y/o VCR 13. En la realización en 50 la figura 1, el programa de televisión multi-fuente y el sistema 10 de la guía de programación de televisión operan bajo el control del coordinador 14. La televisión 12 y el VCR 13 se proporcionan con las entradas de la caja de cables 16 y la fuente de DBS 18 bien directamente como se muestra en la figura 1, o por medio del coordinador 14. Pueden suministrarse otras entradas 20 a la televisión y/o al VCR directamente o por medio del coordinador 14. Se utiliza un control remoto 22 por el telespectador para sintonizar el televisor y llevar a cabo otras operaciones. En las realizaciones alternativas, un teclado, tal como un teclado de ordenador, se utiliza para las entradas. El teclado puede estar conectado mediante cables físicos o por radiofrecuencia.

- En esta realización, el cable de proporciona por medio de la caja de cables 16, y se proporciona el sistema DBS por 5 medio de la caja IRD 18. La antena 24 puede utilizarse como unas fuentes adicionales de las emisiones de televisión junto con la caja de cables 16, caja IRD 18, y otras entradas 20. En una realización típica, la antena 24 y la caja de cables 16 se considerarían como fuentes "locales", significando ello que probablemente tendrían emisiones de televisión local de noticias. Por el contrario, las fuentes DBS no se considerarían locales porque probablemente no contendrían dicho contenido local.
- 10 Otras entradas 20 pueden incluir múltiples fuentes de satélite. Cuando están presentes múltiples fuentes de satélite, el coordinador 14 conmuta entre las fuentes de satélite disponibles mediante el movimiento automático de la antena parabólica del satélite o bien conmutando entre las antenas parabólicas de satélite. Con el fin de automáticamente mover la antena parabólica del satélite, una memoria dentro de la caja IRD 18 (o en otra parte) realiza el seguimiento de la posición de la parábola del satélite en relación con las fuentes del satélite que estén disponibles
- 15 por medio de la antena parabólica del satélite DBS. La caja IRD 18 entonces posiciona automáticamente las posiciones de la parábola del satélite DBS tal que se reciba la fuente del satélite deseada por la caja IRD 18.

El coordinador 14 incluye un procesador (CPU) 26 y una memoria (típicamente una RAM) 28 que sirve como los dispositivos primarios para operar el sistema. En el caso en donde se proporcionen varias fuentes de señales de televisión para el coordinador, éste podrá contener también los elementos tales como un sintonizador interno, un 20 dispositivo de conmutación para conmutar entre las fuentes, y otros componentes. En la realización mostrada en la figura 1, el coordinador está conectado y controla un emisor de infrarrojos 30. El receptor IR 31 está conectado al coordinador 14 y recibe la entrada desde un punto remoto o teclado 22 para proporcionar la entrada de usuario necesaria para el sistema. El emisor (o emisores) 30 pueden ser reemplazados por ejemplo por medio de una interfaz cableada físicamente, una interfaz, o bien una radiofrecuencia transmitida. El emisor IR 30 y/o las 25 conexiones directas (por ejemplo 31) controlan una o más cajas IRD 18, la televisión 12, VCR 13, caja de cables 16,

- y otras entradas 20. Los emisores 30 actúan como un dispositivo de control remoto por la emulación de las señales de control remoto de televisión 12, VCR 13, caja de cables 16, y/u otros dispositivos. El coordinador 14 puede, en algunas realizaciones, colocarse por ejemplo en la caja de cables 16, VCR 13, televisión 12, un receptor de televisión o incluso un teclado/ordenador.
- 30 El control remoto 22 es un controlador remoto de mano para controlar el coordinador 14. En la realización preferida, el control remoto 22 está provisto con un transmisor IR el cual controla el coordinador por medio de un receptor IR 31. Se pueden usar otros controles remotos, no mostrados en la figura 1, para controlar manualmente la televisión 12, VCR 13, caja de cables 16, caja IRD 18, y otras entradas 20 aunque en una realización preferida, el coordinador 14 ejecuta todas las funciones de control necesarias del sistema. Por ejemplo, conforme el usuario ajusta el control
- 35 de volumen en el remoto 22, el coordinador 14 emite unas señales a través del emisor IR 30 para ajustar el volumen en el televisor 12.

La caja IRD 28 recibe los programas de televisión junto con otra información por medio de otras informaciones, en una realización, tal como la parábola del satélite 32. La caja IRD 18 y las otras señales de las fuentes de televisión, que proporcionan la información de la programación para el sistema. Esta información de la programación de los

40 programas (o guía) puede incluir también un mapa de canales que contiene la información de los canales que indican los canales disponibles en dicha fuente. La información asociada con la guía DBS y otras se memoriza en la memoria RAM del receptor de la caja IRD o se descarga en el coordinador 14. De forma similar, la información de la guía de programas puede recibirse por medio de la caja de cables 16, otras entradas 20, antenas 24, y/o a través de cualquier otro medio de transmisión (por ejemplo, línea telefónica de un par trenzado dedicado). Cada una de 45 estas fuentes puede proporcionarse también con los datos de la programación de la televisión dentro de las señales

transmitidas por el proveedor del servicio.

El coordinador 14 localiza y clasifica la información de la guía de programas disponible en el sistema 10. Varios formatos pueden utilizarse para la información de la programación de la televisión. Por ejemplo, los paquetes de datos que comprenden una única sección del encabezado y una sección de información que puede recibirse y 50 clasificarse con otros formatos de paquetes de datos mas complejos, o bien un encabezado con información de las fuentes que puede añadirse. En la realización preferida, el coordinador 14 capta la información de la programación de la televisión a partir de las fuentes disponibles o una línea de entrada de datos y la clasifica/o fusiona la misma. Por ejemplo, el coordinador 14 puede recibir la información de la programación de los programas por medio del intervalo de borrado vertical en un canal de televisión o por medio de un transpondedor para el DBS, o por Internet, y 55 entonces disponer la información en un modo organizado, o bien ejecutar otras operaciones. Por ejemplo, el sistema

puede eliminar los canales duplicados.

En una configuración alternativa, la fusión/mezcla de la información de la programación de programas se realiza en un emplazamiento separado y entonces se proporciona al sistema 10, por ejemplo, en un único canal de satélite.

Así pues, la información de la programación de los programas, que ya se ha mezclado, clasificado, organizado, etc., se recibe en un formato que está preparado para su visualización. Este formato "listo para visualización inmediata" puede también proporcionarse en un flujo de datos independiente por medio de un medio distinto o en un canal de televisión.

- 5 La figura 2 es un ejemplo amplificado de una presentación en pantalla de una guía de una parrilla de programación que haya sido ensamblada a partir de la información de la guía de televisión. Esta presentación puede presentarse en una pantalla de televisión, un ordenador personal que lleve a cabo un proceso global, o bien una presentación de detección generada por un ordenador personal. En la realización preferida, después de que el coordinador 14 haya recogido y clasificado toda la información de la guía de programas disponible, el coordinador 14 generará la guía de
- 10 la parrilla expuesta en la figura 2, para su visualización en la televisión 12 por medio por ejemplo de una conexión directa (no mostrada) al TV 12 o por medio de un solapado en una de las fuentes tales como una fuente de cables 16. En la realización preferida, el usuario visualiza la parrilla 40 por la pulsación de un botón de guía en el control remoto 22. El coordinador 14 responderá a la pulsación inicial del boto de guía mediante la sintonía automática para el canal o dispositivo que soporte la guía de la parrilla 40, o bien con un solapado en una guía de la parrilla en una
- 15 emisión en curso. Cuando el usuario lo realiza con la guía 40 de la parrilla, el usuario presiona el botón de guía de nuevo (o bien un botón de salida) y el coordinador 14 (1) retornará al canal o a la fuente vista finalmente por el usuario (2) o bien eliminará el solapado.

La guía de la parrilla, designada en general con el numeral de referencia 40, proporciona una línea de todos los canales o una selección de canales 42, junto con una descripción de los espectáculos 44 disponibles en aquellos 20 canales para unas horas determinadas 46. Por ejemplo, la red EE.UU. está mostrando la película BATMAN, que comienza alas 2:00 p.m. Se muestra una película SOAP en la NBC desde las 2:00 p.m. a las 4:00 p.m. seguido por las NOTICIAS. La información puede ser clasificada o filtrada, mediante por ejemplo los temas de acuerdo con Young y otros, en la patente de los EE.UU. numero 4706121.

- Cuando se usan múltiples fuentes para recibir los canales de televisión, se presente algunas veces un solapado de 25 los canales. Por ejemplo, tanto el cable como el DBS pueden soportar la red NBC, pero el cable puede tener NBC en el canal 6 y DBS puede tener NBC en el canal 7. Se puede tener la posibilidad de suprimir y activar los canales visualizados en la guía de la parrilla 40, el usuario puede determinar si se visualiza uno de los canales DBS, ambos canales DBS o ninguno de los canales NBC. En una realización alternativa, el coordinador 14 puede automáticamente detectar los nombres de la red y suprimir uno de los duplicados.
- 30 El usuario puede utilizar el dispositivo de control remoto para mover el cursor o bien otro indicador desde una posición a otra en la guía de la parrilla. El cursor puede estar indicado por ejemplo mediante la coloración de la pantalla del espectáculo indicado, en forma distinta al resto de los espectáculos. En la realización mostrada en la figura 2, el cursor está dirigido a la película LO QUE EL VIENTO SE LLEVÓ y está indicado por una zona rayada. En este caso en particular, las dobles marcas a la izquierda de la pantalla indican que LO QUE EL VIENTO SE
- 35 LLEVO ha estado siendo ya reproducida durante un cierto periodo. En consecuencia, el usuario puede desear localizar la misma si la película LO QUE EL VIENTO SE LLEVO se muestra a otras horas tal que el usuario pueda automáticamente grabar la presentación futura de LO QUE EL VIENTO SE LLEVO, sintonizando automáticamente la futura presentación de LO QUE EL VIENTO SE LLEVO, o simplemente tener conocimiento de que LO QUE EL VIENTO SE LLEVO se visualizará a una hora futura.
- 40 En consecuencia, el usuario proporciona una entrada al sistema para indicar que el usuario le gustaría conocer "cuando-otro" se presentará el espectáculo. Esta entrada puede proporcionarse, por ejemplo, mediante la pulsación de un botón dedicado en el control remoto, o bien marcando un espectáculo, conmutando el cursor en un botón 48 de presentación en pantalla, y pulsando un botón de "INTRODUCIR" en el control remoto. Por supuesto, un teclado completo permitirá una operación más versátil.
- 45 En cualquier caso, el controlador 14 busca la información de la programación para otras presencias del espectáculo en particular.

Tal como se utiliza aquí, el término "espectáculo en particular" se refiere a una película específica o bien a otro espectáculo único. En el caso de una serie de espectáculos (por ejemplo, el titulado como COSBY SHOW) el término "show en particular" se referirá a un segmento específico o episodio de dicho espectáculo. En el eiemplo de

- 50 la figura 2, el sistema busca las otras presencias de LO QUE EL VIENTO SE LLEVÓ, indicando al usuario si, cuando y en donde se visualizará la película de LO QUE EL VIENTO SE LLEVO de nuevo. El espectáculo en particular puede o no puede visualizarse de nuevo en la misma fuente de video por supuesto, en donde "el show" puede referirse también por ejemplo, a una emisión de radio de FM así como a un espectáculo de televisión.
- La figura 3 ilustra un posible resultado después de introducir el botón de"cuando-otro". Tal como se muestra, la 55 película de LO QUE EL VIENTO SE LLEVO está siendo visualizada en múltiples horas en el futuro. Específicamente, se visualiza normalmente en HBO1 puesto que el usuario tiene conocimiento ya probablemente si la pantalla ha sido introducida a partir de una guía de parrilla generada para la hora en curso. Además de ello, el

mismo canal está visualizando esta película a las 11:00 p.m. en el mismo día. El canal distinto HBO2 está mostrando esta película a las 11:30 en el mismo día. En esta ilustración en particular, HBO1 y HBO2 se proporcionan al usuario en la misma fuente de las señales de televisión (es este caso un proveedor de servicio por cable). En consecuencia, se observa que la invención es útil incluso cuando se utiliza una única fuente de servicio. La utilidad de la invención

- 5 se expande además cuando se proporcionan múltiples fuentes de la señal de televisión. En este ejemplo, la película de LO QUE EL VIENTO SE LLEVO está siendo mostrada también en el siguiente miércoles a las 4:00 en un canal DSS, así como también en el siguiente viernes en una señal de la red de antenas convencionales, NBC. En consecuencia, cuando un espectáculo en particular está siendo visualizado en horas distintas, el usuario puede hacer uso de esta información, incluso cuando el espectáculo está siendo emitido por distintas fuentes de las 10 señales de televisión.
- 

Pueden indicarse todavía otras fuentes del espectáculo en particular (o la información sobre el espectáculo). Por ejemplo, en la figura 3, la guía indica una fuente de "Internet". La conmutación a esta fuente puede proporcionar al usuario con una conexión directa a Internet, que por ejemplo proporcionará información sobre el espectáculo o la descarga del espectáculo completo. Alternativamente, la publicidad sobre la disponibilidad del espectáculo en una 15 tienda de videos (Blockbuster) podrá proporcionarse.

Después de identificar cuando el espectáculo podrá visualizarse, el usuario puede llevar a cabo una o varias operaciones. En el caso común, el usuario podrá conmutar el cursor hacia abajo para un caso en particular del espectáculo, y pulsar el botón de "grabar" en el control remoto. El sistema entonces sintonizará el VCR para el programa apropiado en la hora designada y grabará el espectáculo. En otras realizaciones, el usuario marcará el 20 espectáculo en una lista de recordatorio. Cuando llegue la hora del espectáculo en la lista de recordatorio, el sistema sintonizará automáticamente el mencionado espectáculo, o bien invitará al usuario que determine si el usuario desea tener el televisor sintonizado a dicho canal en particular. En otros casos, el usuario podrá utilizar esta información para el fin de recordar que desea el retorno a la televisión en dicha hora en particular.

- La figura 4 es una operación de ilustración de diagrama de flujo global de la invención, de acuerdo con una 25 realización en particular. En la mayoría de los casos, la operación mostrada en la figura 4 se ejecutara bajo la direccion del software almacenado en una memoria RAM, ROM, o bien otra memoria de lectura por parte del ordenador tal como la memoria 28. Los datos pueden almacenarse localmente, en una base de datos externa, o en una combinación de ambas. En la etapa 401, el sistema recibe una entrada que indica que el usuario desea identificar otros casos de un espectáculo en particular. En la etapa 402 el sistema busca para otros casos del
- 30 espectáculo en particular comenzando en la hora presente. Se reconocerá que el usuario puede o no estar en una visualización de la hora en curso en una guía cuando dicha entrada se proporciona. Por ejemplo, el usuario puede estar escaneando un listado de películas de acción que hayan sido generadas basándose en una búsqueda de temas, y tener el cursor en un caso de una película en particular en una semana en el futuro. Cuando el usuario active la función de "cuando-otro" el sistema en la mayoría de las realizaciones buscará todos los casos de dicho
- 35 espectáculo en particular, comenzando en la hora presente actual, y no la hora en una semana del futuro. De esta forma el usuario podrá, por ejemplo, identificar cuando una película en particular se muestre en las siguientes pocas horas, incluso aunque el usuario pueda tener un interés concentrado en un espectáculo en particular, basándose en un listado en una fecha distante.
- En algunas realizaciones, las fuentes se buscan en la información de la guía almacenada para identificar otros casos 40 de un espectáculo en particular. La búsqueda puede ejecutarse localmente o externamente, y puede estar basada en los campos de identificación del espectáculo, o bien en la búsqueda basada en los términos, o en una combinación de las dos. Después de que los demás casos de un espectáculo en particular se hayan identificado, se generará una pantalla en la etapa 404 que incluirá un listado de los demás casos del espectáculo en particular. En caso de no identificar ninguno, la pantalla podrá no contener tales listados, o indicar específicamente para el usuario 45 que no han sido identificados tales listados.
- 

Posteriormente, en la etapa 406, el usuario podrá ejecutar cualquiera de una amplia variedad de funciones. Comúnmente, el usuario podrá conmutar a un caso del espectáculo, y pulsando un botón de grabación, o bien por el contrario seleccionar el espectáculo para su grabación. En otros casos, el usuario puede retornar sencillamente a la lista de la guía previa. Incluso en otros casos el usuario puede conmutar a un caso del espectáculo, y marcar el 50 mismo para un recordatorio futuro a generar para el usuario cuando dicho caso del espectáculo pueda aparecer. En las realizaciones adicionales, el sistema puede almacenar la petición, incluso si no están presentes los otros casos del espectáculo en la guía, proporcionando aletas para el usuario cuando los casos del espectáculo puedan ser añadidos a la guía.

La anterior descripción es ilustrativa y no restrictiva. Muchas variaciones de la invención llegarán a ser evidentes 55 para los técnicos especializados en la técnica al revisar esta exposición. Meramente por medio de un ejemplo, la invención se ha ilustrado principalmente con respecto a unos sistemas de la guía de las múltiples fuentes, pero la invención no está así limitada. El alcance de la invención deberá por tanto estar determinada sin referencia a la anterior descripción, pero en su lugar deberá estar determinada con referencia con referencia a las reivindicaciones adjuntas junto con su alcance pleno de equivalentes, proporcionadas para el sistema 10, por ejemplo, en un único

canal de satélite. Así pues, la información de la programación de los programas, la cual se ha mezclado, clasificado, organizada, etc., es recibida en un formato que está preparado para su visualización. Este formato de visualización inmediata puede proporcionarse en un flujo de datos independiente a través de un medio distinto o bien en un canal de televisión. La figura 2 es un ejemplo simplificado de una pantalla de la guía de la parrilla que se ha ensamblado a

- 5 partir de la información de la guía de televisión. Esta pantalla puede presentarse en una pantalla del televisor, un ordenador personal que ejecute el proceso global, o bien una pantalla sensora de televisión generada por un ordenador personal. En la realización preferida, después de que el coordinador 14 haya recogido y clasificado toda la información de la guía de programas disponibles, el coordinador 14 genera la guía de la parrilla expuesta en la figura 2 para su presentación en el televisor 12, por medio por ejemplo de una conexión directa (no mostrada) de la
- 10 TV 12 o por medio de un solapado en una de las fuentes tales como la fuente 16 del cable. En la realización preferida, el usuario visualiza la guía de la parrilla 40 por la pulsación de un botón de guía en el control remoto 22. El coordinador 14 responde a la pulsación inicial del botón de la guía mediante la sintonía automática al canal o dispositivo que soporta la guía de la parrilla 40, o solapando una guía de la parrilla en una emisión en curso. Cuando el usuario haya realizado la guía de la parrilla 40, el usuario presionará de nuevo el botón de guía (o bien un botón
- 15 de salida) y el coordinador 14 (1) retornará automáticamente al canal o a la fuente últimamente vista por el usuario o (2) suprimirá el solapado.

La guía de la parrilla, designada generalmente con la referencia numeral 40, proporciona un alineado de todos los canales o bien una selección de los canales 42, junto con una descripción de los espectáculos 44 disponibles de dichos canales a ciertas horas 46. Por ejemplo, la red de los EE.UU. está mostrando la película BATMAN 20 comenzando a las 2:00 p.m. Una película de la serie SOAP se muestra en la NBC desde las 2:00 p.m. a las 4:00 p.m. seguido por las NOTICIAS. La información puede clasificarse y/o filtrarse, por ejemplo, por temas, de acuerdo con la patente de los EE.UU. de Young y otro número 4706121, con referencia para todos los fines.

Cuando se usen múltiples fuentes para recibir los canales de televisión, se producirá múltiples fuentes, con un solapado de los canales en ciertas horas. Por ejemplo, tanto el cable como el DBS pueden soportar la red NBC, pero 25 el cable puede tener a NBC en el canal 6 y DBS puede tener a NBC en el canal 7. Teniendo la capacidad para suprimir y activar los canales visualizados en la guía de la parrilla 40, el usuario puede determinar si puede visualizar uno de los canales NBC, o ninguno de los canales NBC. En una realización alternativa, el coordinador 14 puede automáticamente duplicar los nombres de la red y sufrimiento uno de los duplicados.

- El usuario puede utilizar el dispositivo del control remoto para mover un cursor o bien otro indicador de posición en 30 posición en la guía de la parrilla. El cursor puede estar indicado por ejemplo con la coloración de la pantalla del espectáculo indicado en forma distinta al resto de los espectáculos. En la realización mostrada en la figura 2, el cursor está dirigido a la película LO QUE EL VIENTO SE LLEVO y está indicado por un rayado. En este caso en particular las marcas dobles de la izquierda de la pantalla indican que LO QUE EL VIENTO SE LLEVO ha estado visualizándose durante algún periodo de tiempo. En consecuencia, el usuario puede desear localizar si la película 35 LO QUE EL VIENTO SE LLEVO está mostrándose en otras horas tal que el usuario pueda grabar automáticamente
- la futura presentación de LO QUE EL VIENTO SE LLEVO, sintonizando automáticamente la presentación futura de LO QUE EL VIENTO SE LLEVO, o sencillamente tener conocimiento de que LO QUE EL VIENTO SE LLEVO se mostrará en una futura hora.
- En consecuencia, el usuario proporciona una entrada al sistema para indicar que el usuario le gustaría conocer 40 "cuando-otro" cuando se presentará el espectáculo. Esta entrada puede por ejemplo proporcionarse por la pulsación de un botón dedicado en el control remoto, o bien marcando un espectáculo, conmutando el cursor a un botón 48 de visualización, y pulsando un botón de "introducir" en el control remoto. Por supuesto, un teclado completo permitirá una operación más versátil.
- En cualquier caso, el controlador 14 buscará la información de la programación almacenada para otras presencias 45 del espectáculo en particular. Tal como se utiliza aquí, el término "espectáculo en particular" se referirá a una película específica o bien a otro espectáculo único. En el caso de una serie de espectáculos (por ejemplo, el ESPECTÁCULO DE COSBY), el termino "espectáculo en particular" se referirá a un segmento especifico o episodio de dicho espectáculo. En el ejemplo de la figura 2, el sistema localizará otras presencias de LO QUE EL VIENTO SE LLEVO, indicando al usuario si la película LO QUE EL VIENTO SE LLEVO se visualizará de nuevo. El 50 espectáculo en particular podrá visualizarse o no en la misma fuente de video. Por supuesto, un "espectáculo" podrá referirse también por ejemplo a una emisión de radio de FM así como también a un espectáculo de televisión.

La figura 3 ilustra un resultado posible después de introducir el botón "cuando-otro". Tal como se muestra, la película LO QUE EL VIENTO SE LLEVO está siendo visualizada en múltiples horas en el futuro. Específicamente, se está mostrando normalmente en HBO1 puesto que el usuario tiene conocimiento ya probable de si la pantalla ha 55 sido introducida a partir de una guía de parrilla generada para la hora en curso. Además de ello, el mismo canal está mostrando esta película a las 11:00 p.m. en el mismo día. Un canal diferente HBO2 está mostrando esta película a las 11:30 p.m. en el mismo día. En esta ilustración en particular, HBO1 y RBO2 están provistos para el usuario en la misma fuente de las señales de televisión (en este caso con un proveedor del servicio de cable). En consecuencia, se observa que la invención es útil incluso cuando solo se utiliza una única fuente de servicio. La utilidad de la

invención se expande además cuando se proporcionan múltiples fuentes de la señal de televisión. En este ejemplo, LO QUE EL VIENTO SE LLEVO está siendo mostrada en el siguiente miércoles a las 4:00 p.m. en un canal DSS, así como también en el siguiente jueves en una señal de la red de antenas convencionales, NBC. En consecuencia, cuando un espectáculo en particular se visualiza en distintas horas, el usuario puede hacer uso de esta información, 5 incluso cuando el espectáculo se emite en distintas fuentes de las señales de televisión.

Todavía pueden indicarse otras fuentes del espectáculo en particular (o bien la información sobre el espectáculo). Por ejemplo, en la figura 3, la guía indica una fuente de "Internet". Conmutando a esta fuente, se puede proporcionar al usuario con una conexión directa a Internet, que por ejemplo, proporcionara información sobre el espectáculo o se descargará completo el espectáculo. Alternativamente, puede proporcionarse publicidad sobre la disponibilidad del 10 espectáculo en una tienda de videos (Blockbuster.

Después de identificar cuando el espectáculo se visualizará, el usuario puede realizar cualquiera de varias operaciones. En un caso común, el usuario conmutará el cursor para un caso en particular del espectáculo, y pulsará un botón de "grabación" en el control remoto. El sistema entonces sintonizará el VCR al programa apropiado en la hora designada y grabará el espectáculo. En otras realizaciones, el usuario marcará el espectáculo para

- 15 colocarlo en una lista de recordatorios. Cuando surge la hora para el espectáculo en la lista de recordatorios, el sistema se sintonizará automáticamente a dicho espectáculo, o bien se invitará al usuario para que determine si el usuario desea tener sintonizada la televisión a dicho canal en particular. En otros casos, el usuario puede utilizar la información para el fin de recordar que desea el retorno a la televisión en dicha hora en particular. La figura 4 es un diagrama de flujo global que ilustra la operación de la invención, de acuerdo con una realización en particular. En la
- 20 mayoría de los casos, la operación mostrada en la figura 4 se ejecutará bajo la direccion del software almacenado en una RAH, ROM, o bien otra memoria legible por el ordenador tal como la memoria 28. Los datos pueden almacenarse localmente, en una base de datos externa, o bien en combinación de ambos datos. En la etapa 401 el sistema recibe una entrada indicando que el usuario desea identificar otros casos de un espectáculo en particular. En la etapa 402 el sistema busca en otros casos del espectáculo en particular comenzando en la hora presente. Se
- 25 reconocerá que el usuario podrá o no estar en una hora en curso visualizando en una guía cuando se proporcione dicha entrada. Por ejemplo, el usuario podrá escanear un listado de películas de acción que se hayan generado basándose en una búsqueda de temas, y teniendo el cursor en un caso de una película en particular a una semana en el futuro. Cuando el usuario active la función de "cuando-otro", el sistema en la mayoría de las realizaciones buscará todos los casos del espectáculo en particular comenzando en la hora presente en curso, y no en el tiempo
- 30 de una semana en el futuro. De esta forma, el usuario puede por ejemplo identificar cuando una película en particular esté mostrándose en las siguientes pocas horas, incluso cuando el usuario puede tener su interés concentrado en un espectáculo en particular basándose en un listado en una fecha distante.
- En algunas realizaciones, las fuentes se buscan en la información de la guía almacenada para identificar otros casos de un espectáculo en particular. La búsqueda puede ejecutarse de forma local o externamente, y puede basarse 35 sobre los campos de identidad del espectáculo, o en la búsqueda basada en los términos, o bien una combinación de los dos. Después de haber identificado otros casos del espectáculo en particular, se generará una pantalla en la etapa 404 que incluya un listado de los otros casos del espectáculo en particular. Si ninguno no se puede identificar, la pantalla puede no contener tales listados, o bien indicar específicamente al usuario que no se han identificado tales listados.
- 40 Posteriormente, en la etapa 406, el usuario puede ejecutar cualquiera de una variedad amplia de funciones. De forma común, el usuario puede conmutar a un caso del espectáculo, y pulsar un botón de grabación, o bien seleccionar el espectáculo para su grabación. En otros casos, el usuario puede sencillamente retornar al listado de la guía previa. Todavía en otros casos, el usuario puede conmutar a un caso del espectáculo, y marcarlo para un futuro recordatorio a generar por el usuario cuando surja el caso del espectáculo. En otras realizaciones, el sistema 45 puede almacenar la petición e incluso cuando no estén presentes otros casos del espectáculo en particular en la
- guía, proporcionando aletas al usuario al añadir los casos de los espectáculos de la guía.

La anterior descripción es ilustrativa y no restrictiva. Muchas variaciones de la invención llegarán a ser evidentes para los técnicos especializados en la técnica al revisar este documento. Meramente por medio de un ejemplo la invención ha sido ilustrada principalmente con respecto a los sistemas de la guía de fuentes múltiples, aunque la 50 invención no está limitada. El alcance de la invención por tanto deberá estar determinado no con referencia a la anterior descripción, sino que deberá determinarse con referencia a las reivindicaciones adjuntas junto con su total alcance de los equivalentes.

# **REIVINDICACIONES**

1. Un método para proporcionar información de los programas de televisión para un usuario que comprende las etapas de:

recibir la información de la guía de televisión desde una primera fuente de los programas transmitidos;

5 recibir la información de la guía de televisión desde una segunda fuente de los programas transmitidos;

fusionar una guía de la programación de televisión a partir de la mencionada primera y segunda información de la guía de televisión;

visualizar la guía de la programación de televisión incluyendo una lista de una pluralidad de programas de televisión; y

10 recibir una selección del usuario de la lista de un listado de programas de televisión asociada con un programa de televisión en particular disponible en el tiempo de la selección de la primera fuente de los programas transmitidos en forma contemporánea, para localizar otros casos del espectáculo en particular,

almacenar la selección del usuario e incluso si no están presentes otros casos del programa en particular en la guía, proporcionar alertas para el usuario cuando los casos del programa se añadan a la guía, y comprendiendo 15 además una

de las etapas de sintonizar la fuente del programa que esté transportando los programas de televisión en particular,

y

la etapa de grabación del programa.

20

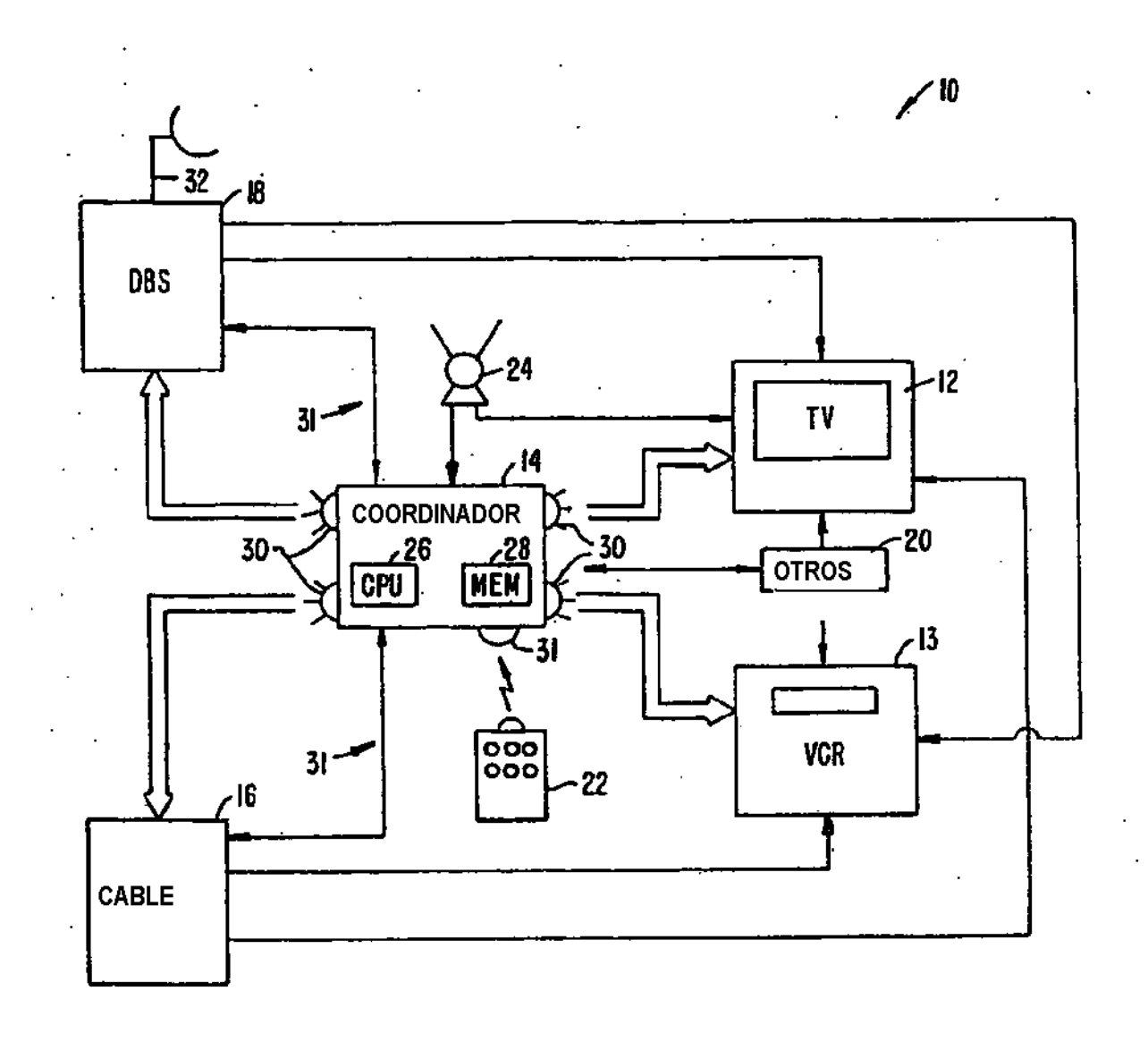

FIG. 1.

10

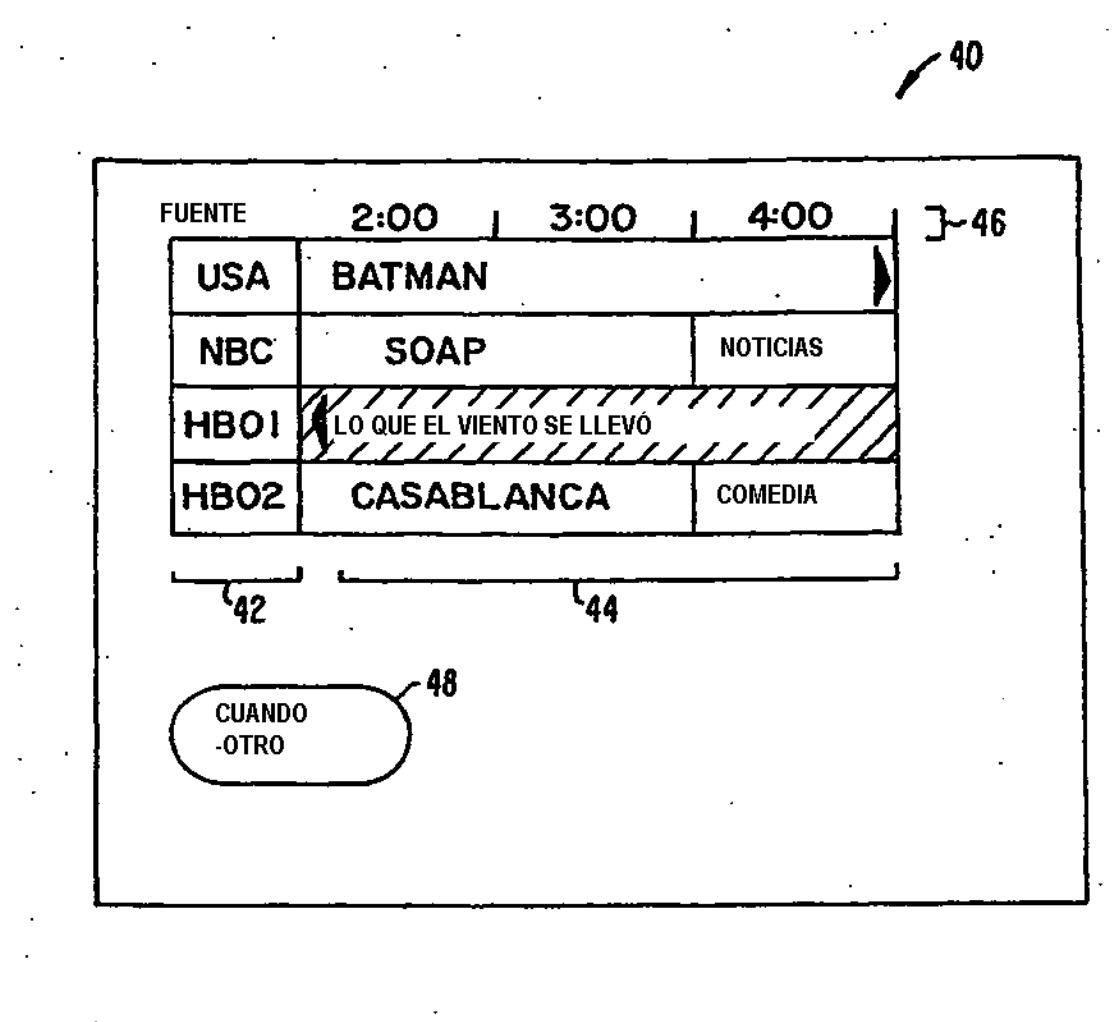

FIG. 2.

 $\mathbf{r}$ 

 $\mathcal{A}=\{1,2,3,4\}$ 

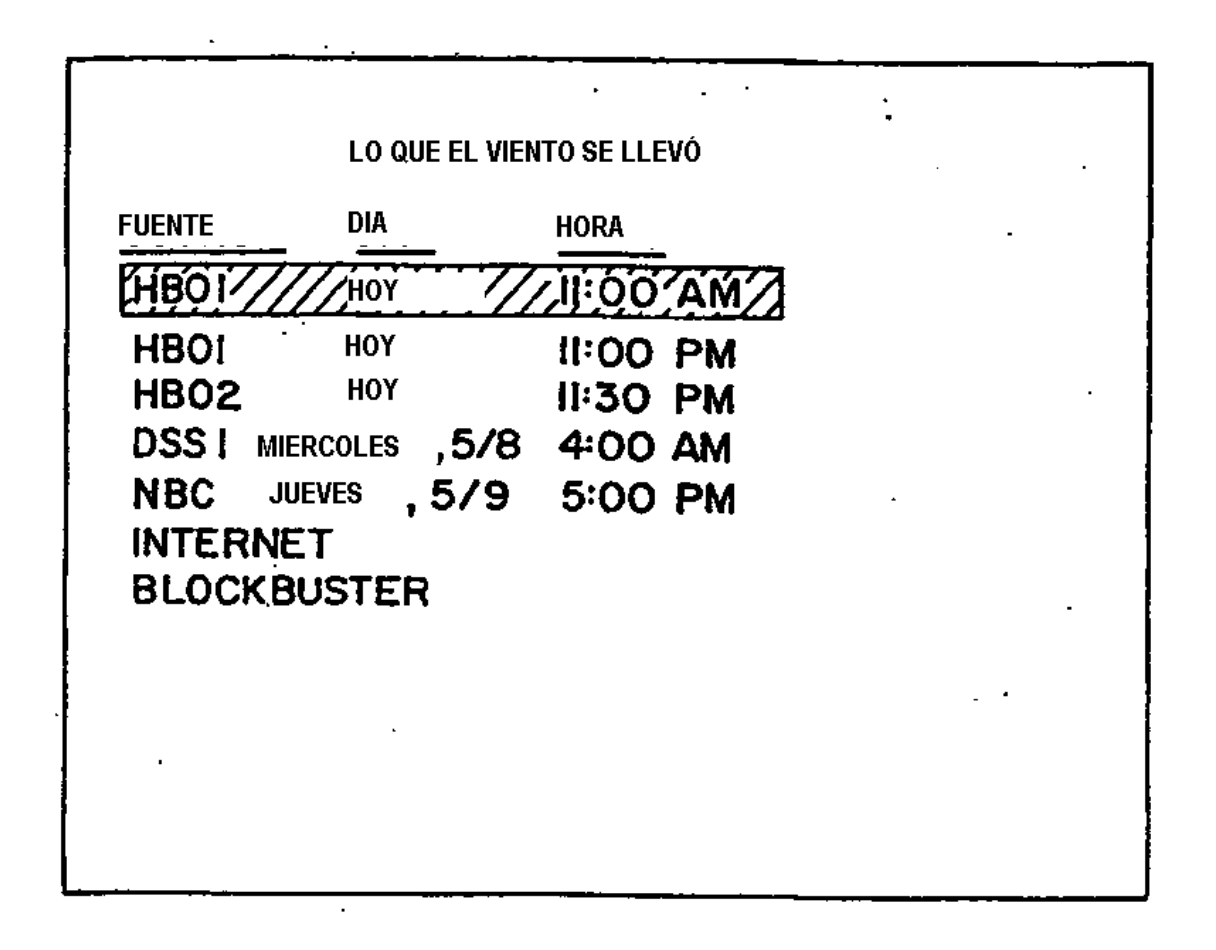

FIG. 3.

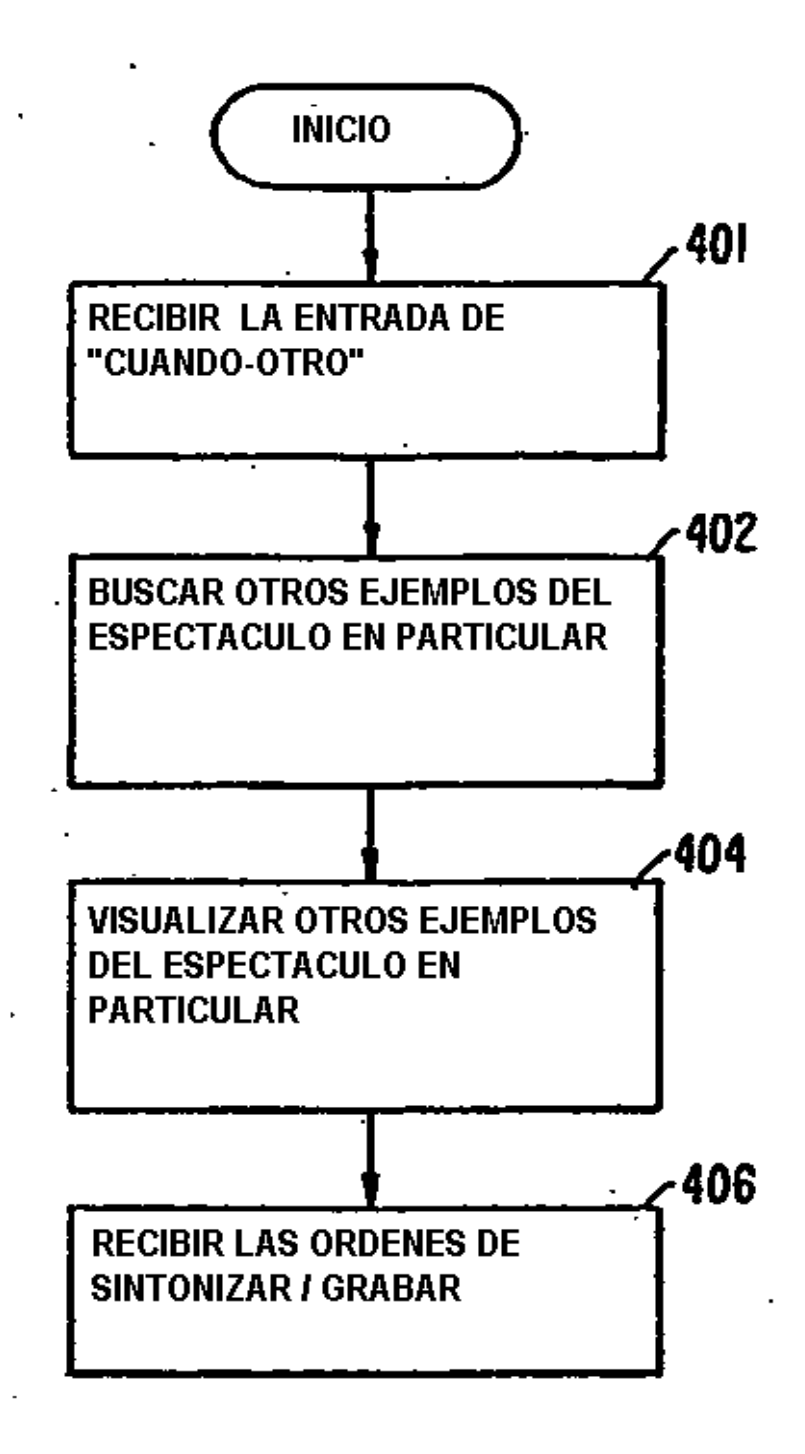

FIG. 4.